# Compute engine generici in RMI

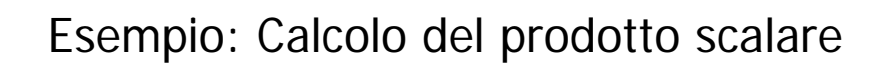

- Un unico server offre il servizio di calcolo del prodotto scalare tra vettori di interi
- Un client richiede al server il calcolo del prodotto scalare

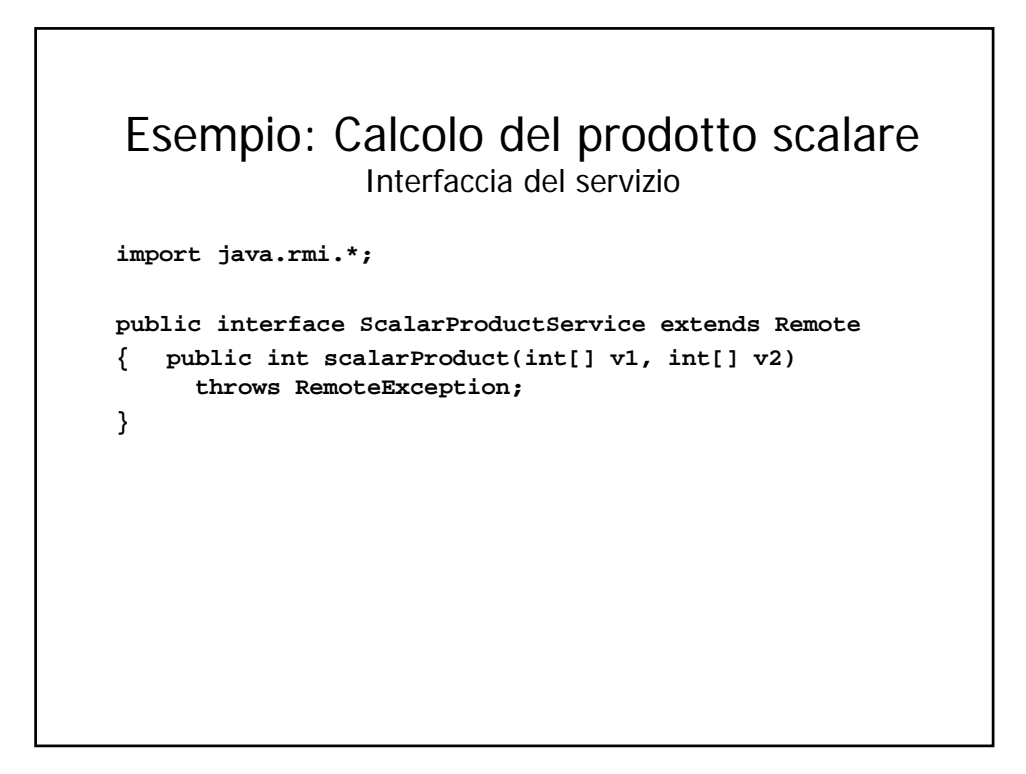

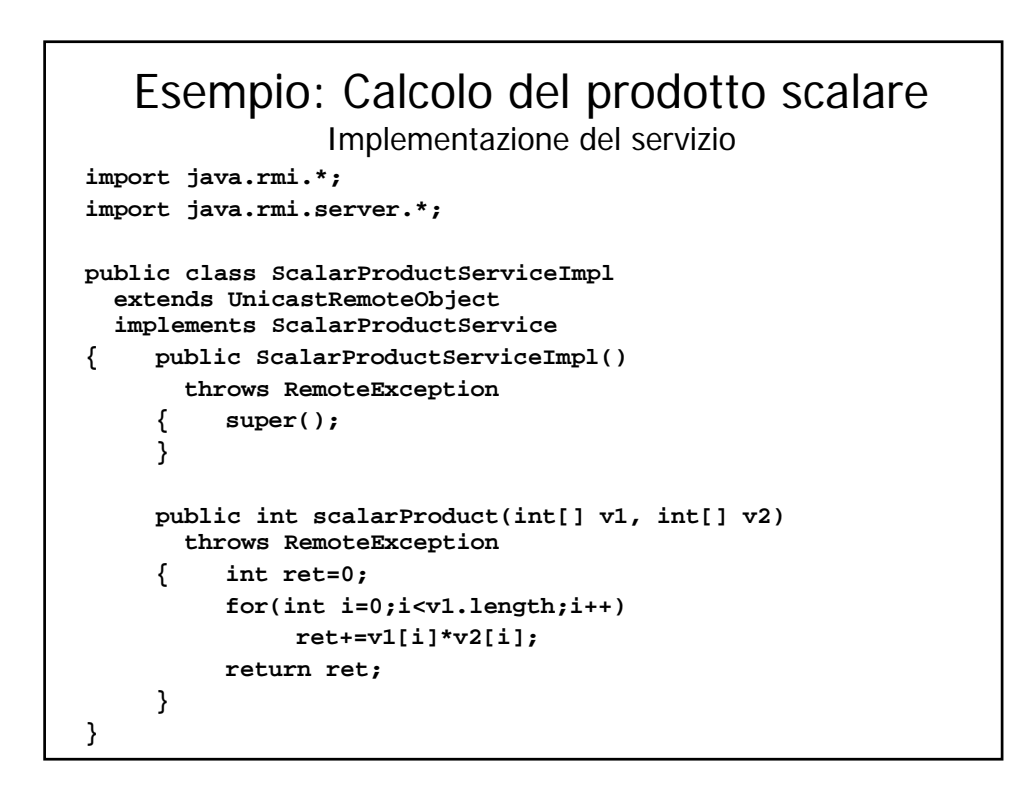

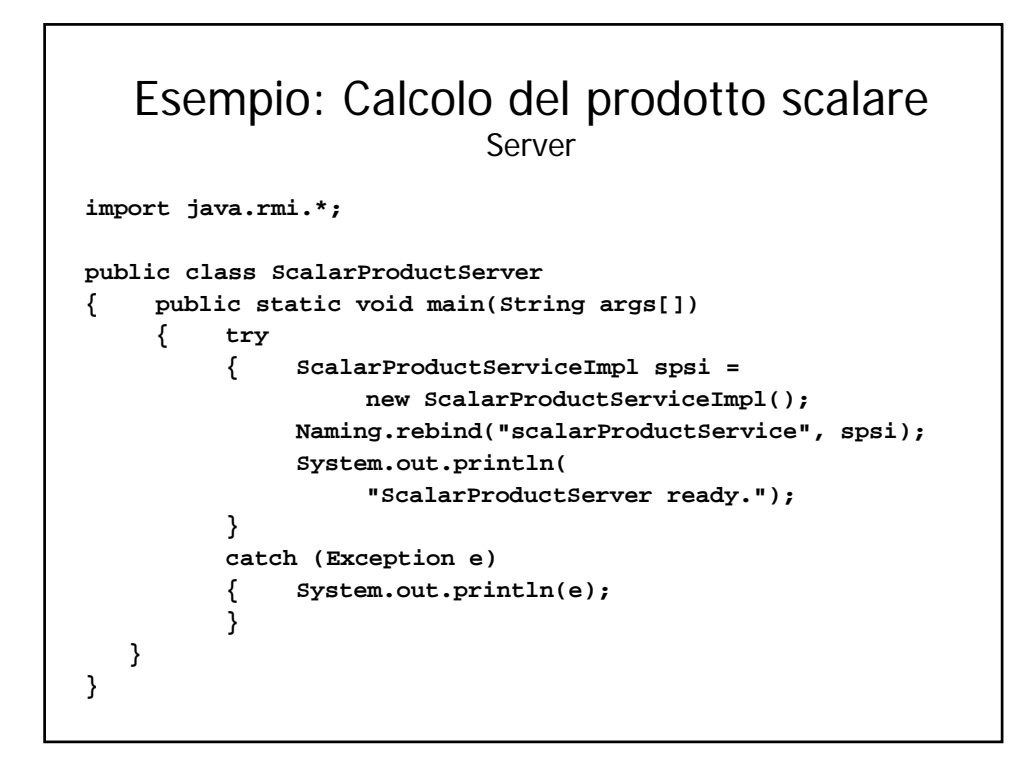

## Esempio: Calcolo del prodotto scalare **Client import java.rmi.\*; import java.util.\*; public class SimpleScalarProductClient { public static void main(String args[]) { int[] v1=new int[100]; int[] v2=new int[100]; for(int i=0;i<=99;i++) { v1[i]=i+1; v2[i]=1; } int result=0; [continua…]**

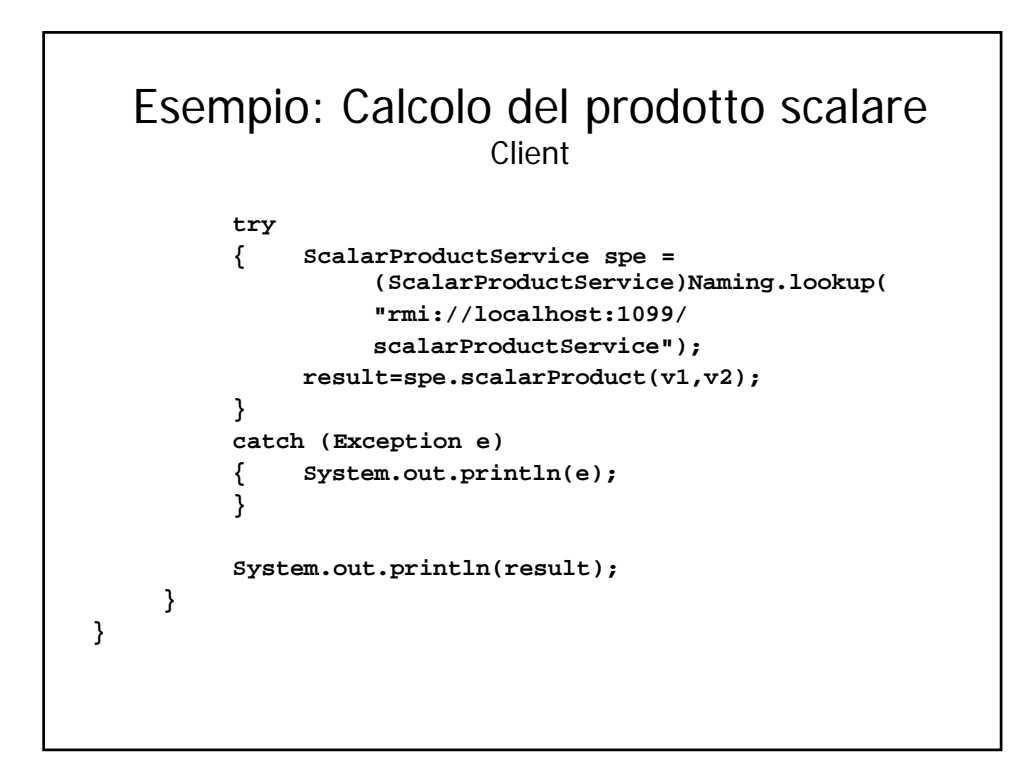

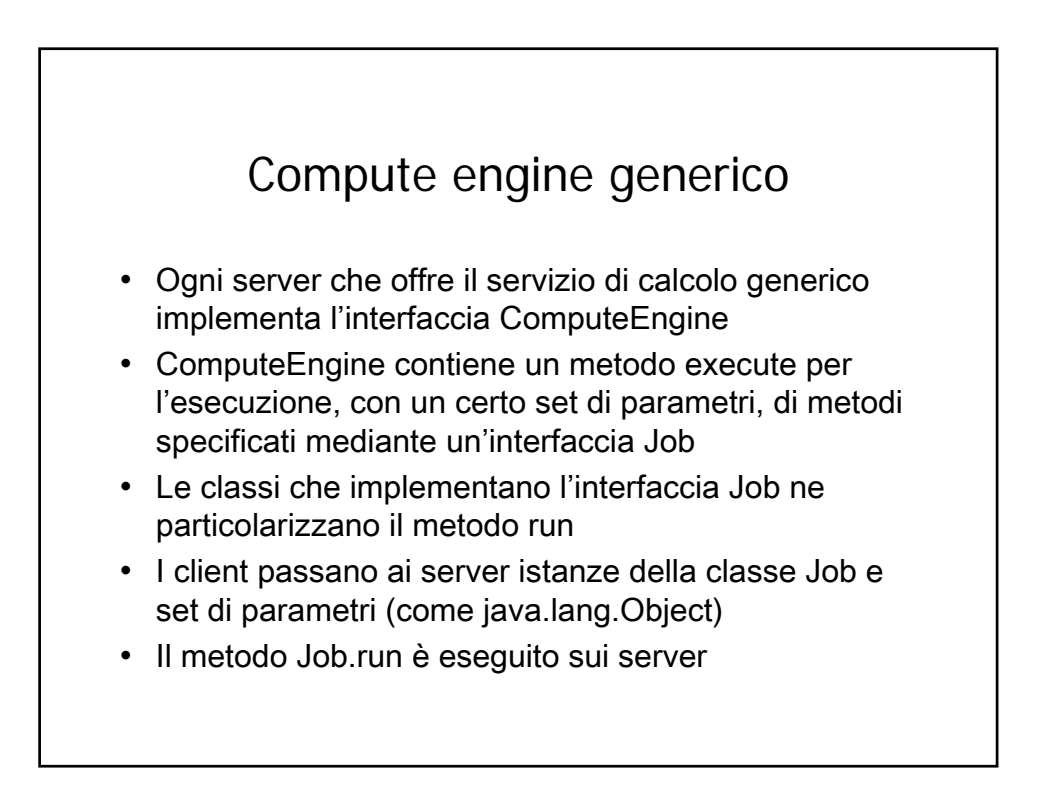

# Compute Engine

Job

**import java.io.\*;**

**public interface Job extends Serializable { public Object run(Object parameters); }**

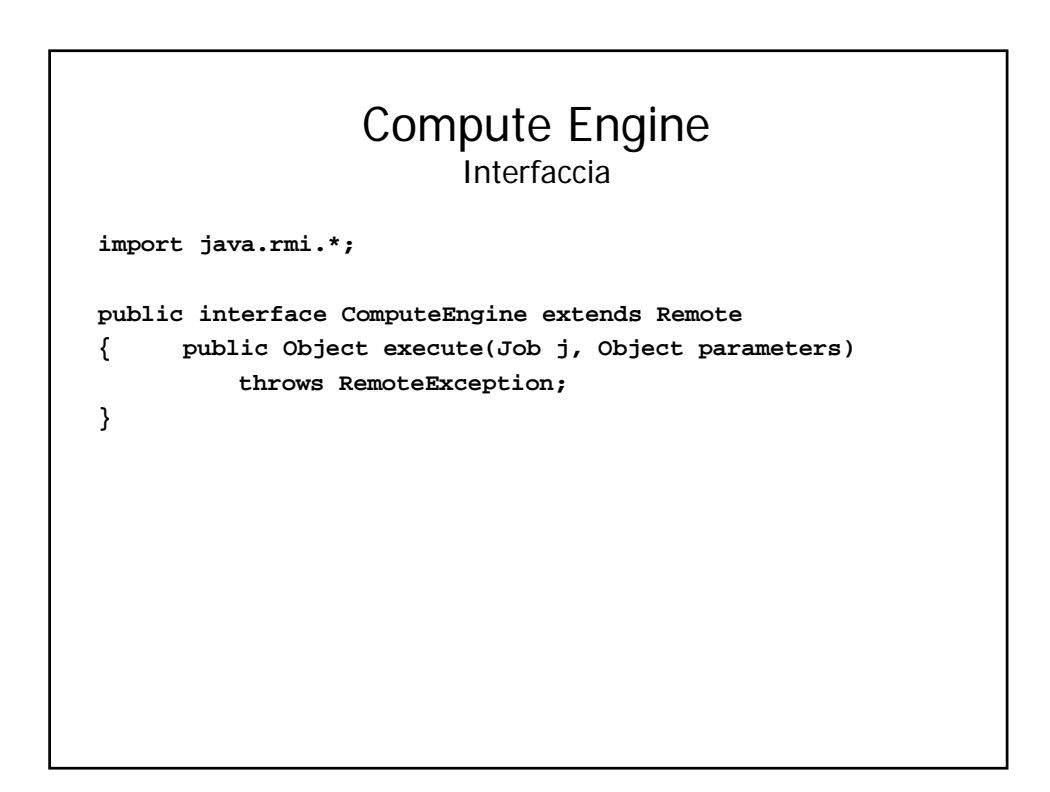

## Compute Engine

Implementazione

```
import java.rmi.*;
import java.rmi.server.*;
public class ComputeEngineImpl
  extends UnicastRemoteObject
  implements ComputeEngine
{ public ComputeEngineImpl() throws RemoteException
     { super();
     }
     public Object execute(Job j, Object parameters) 
       throws RemoteException
     { return j.run(parameters);
     }
}
```
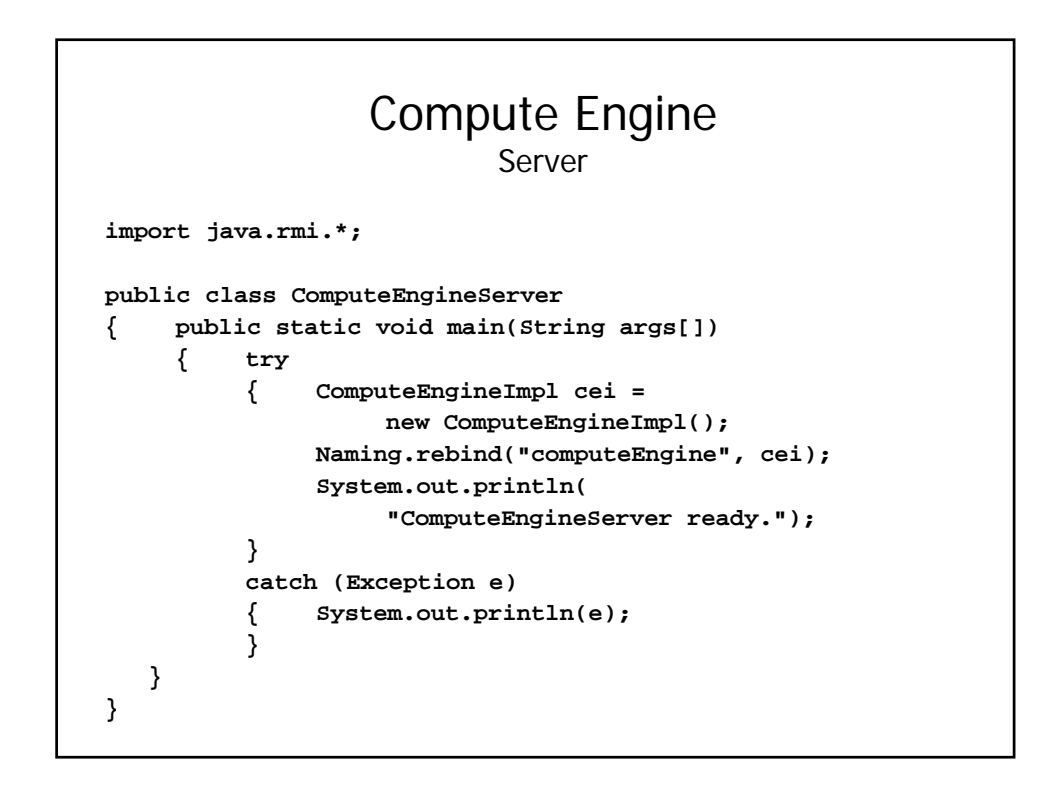

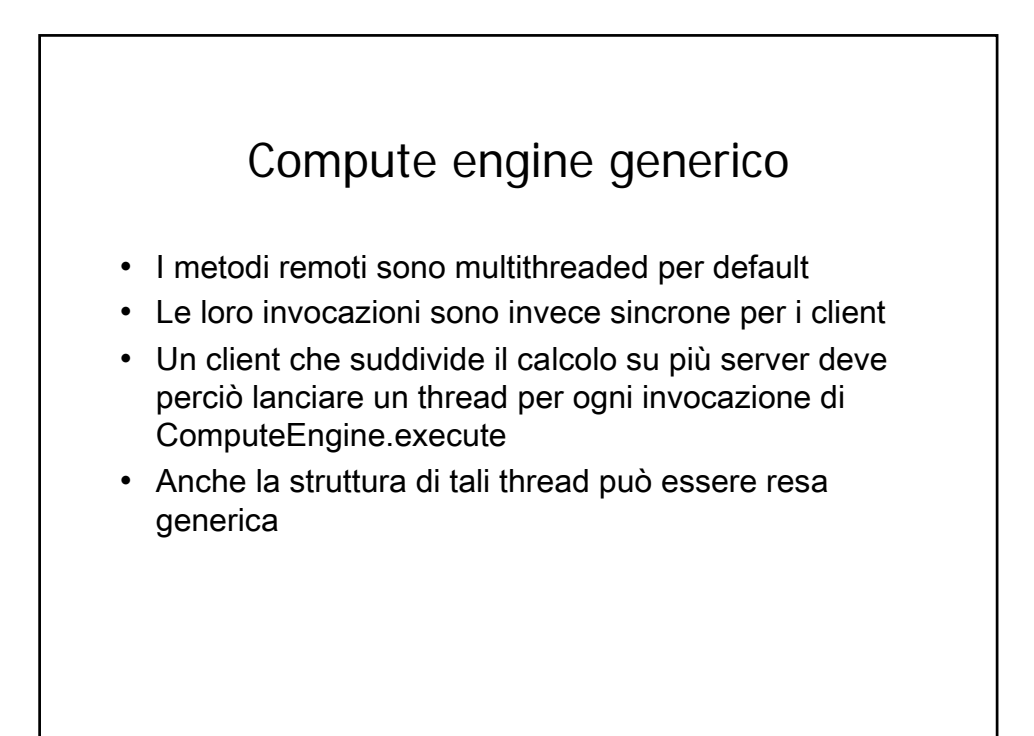

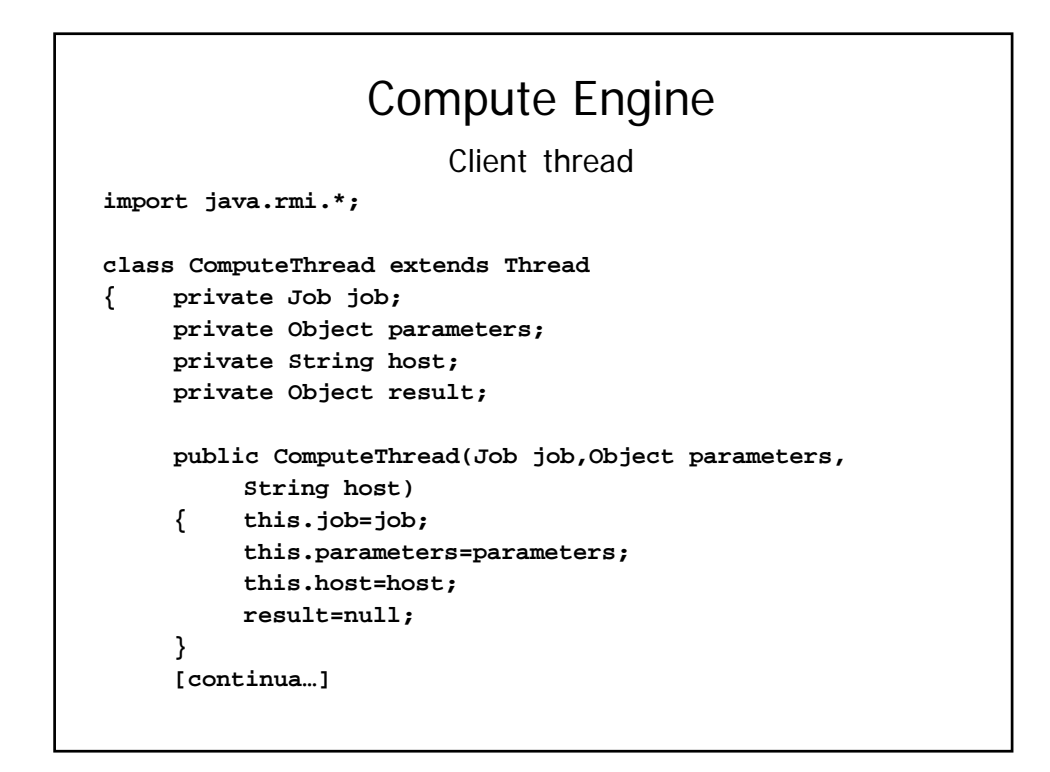

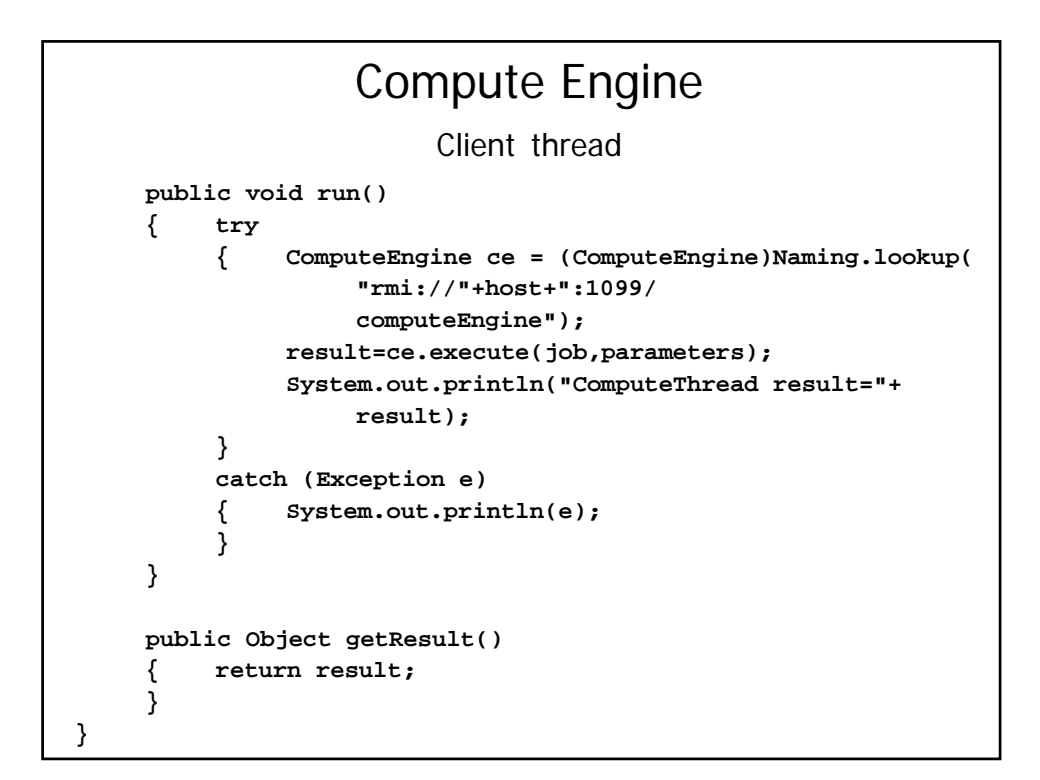

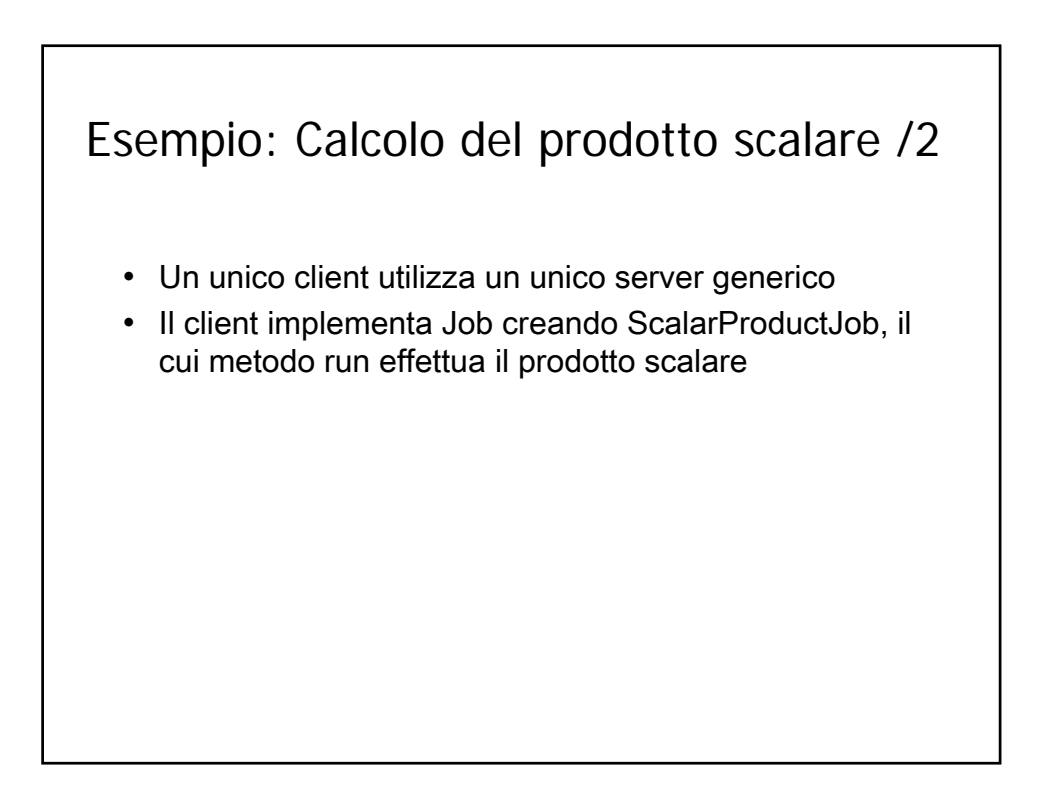

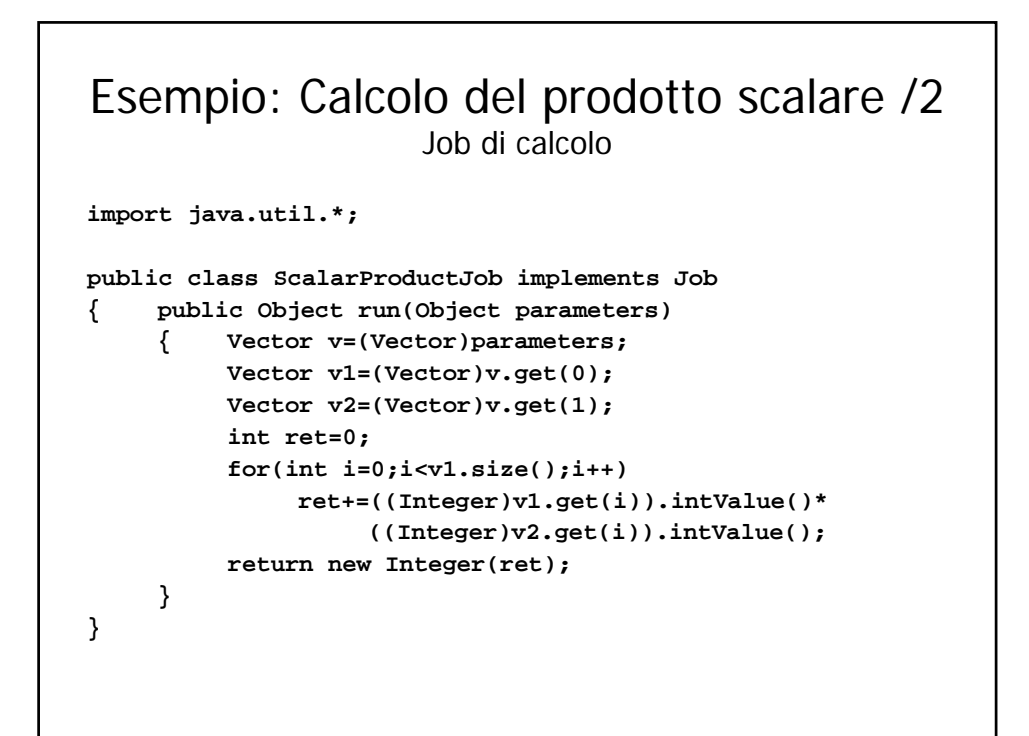

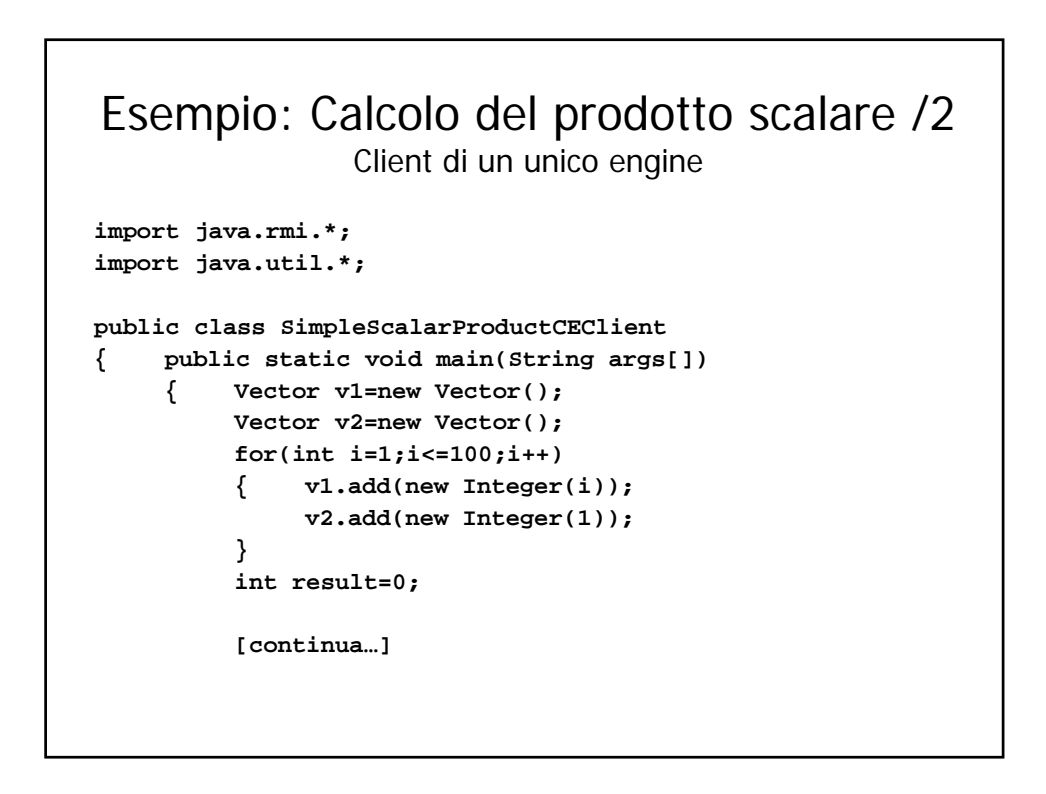

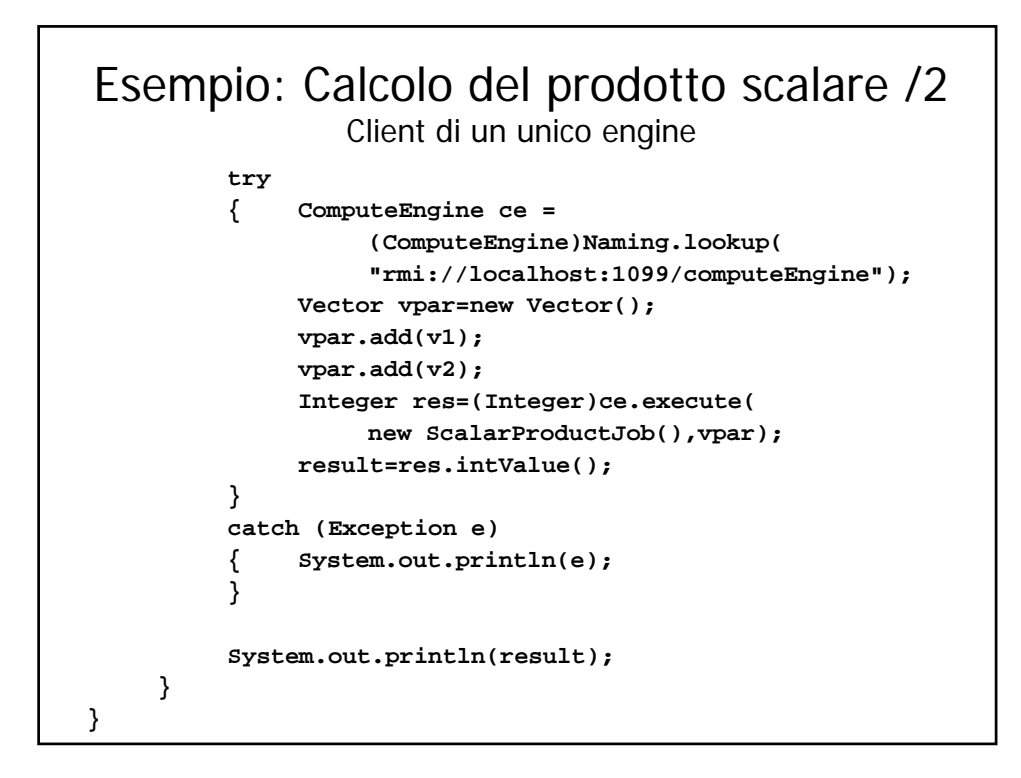

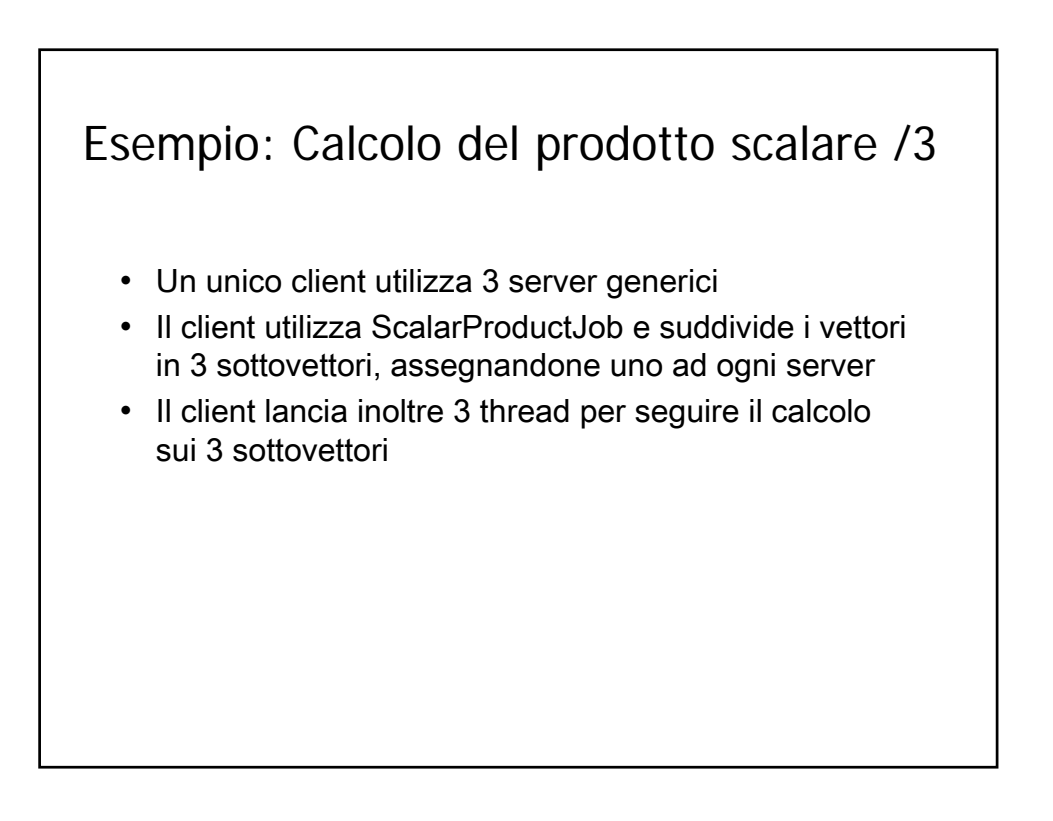

#### Esempio: Calcolo del prodotto scalare /3 Client di engine multipli **import java.rmi.\*; import java.util.\*; public class ScalarProductCEClient { public static void main(String args[]) { Vector v1=new Vector(); Vector v2=new Vector(); for(int i=1;i<=100;i++) { v1.add(new Integer(i)); v2.add(new Integer(1)); } Vector vpar1=new Vector(); vpar1.add(extract(v1,0,32)); vpar1.add(extract(v2,0,32)); ComputeThread ct1=new ComputeThread( new ScalarProductJob(),vpar1,"localhost"); [continua…]**

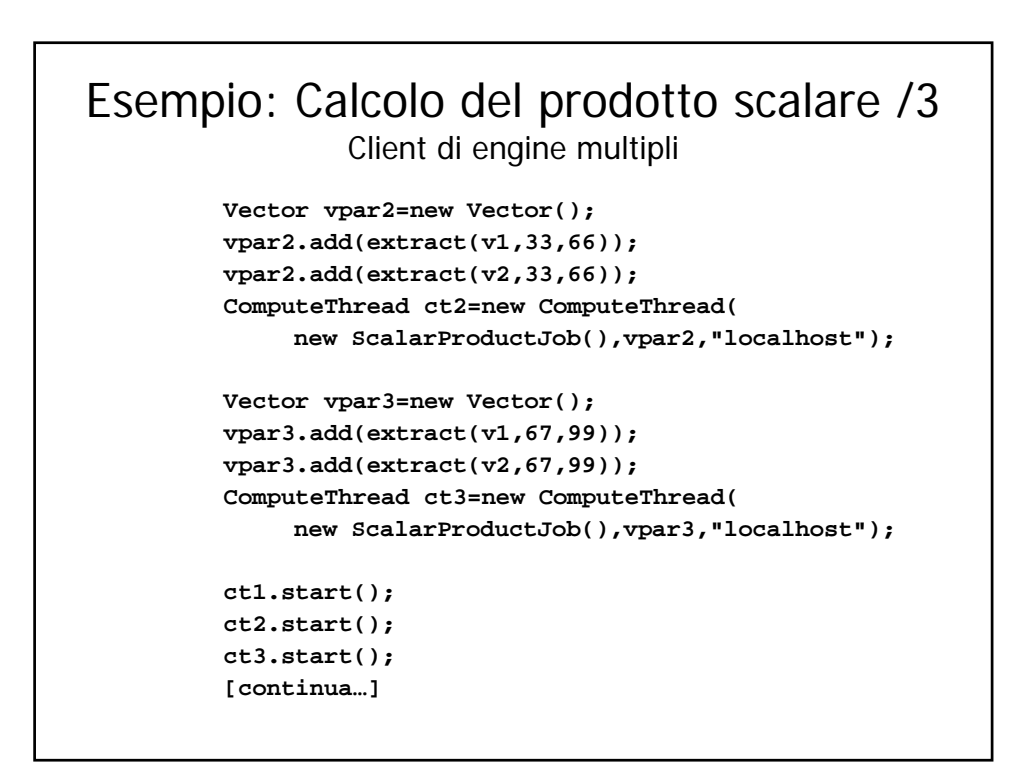

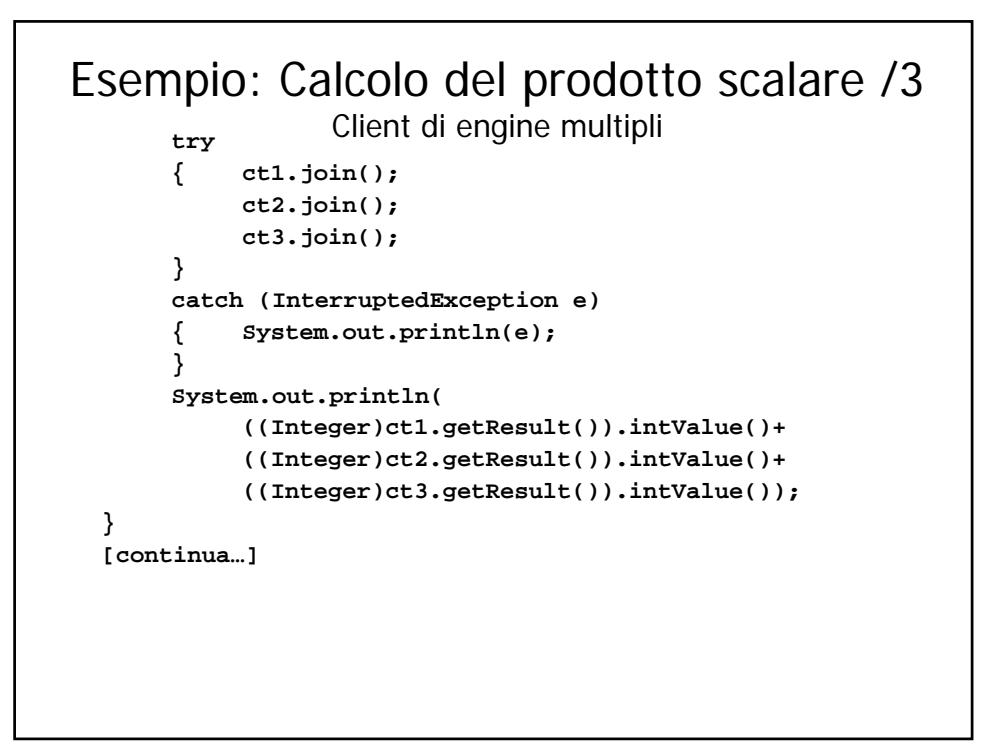

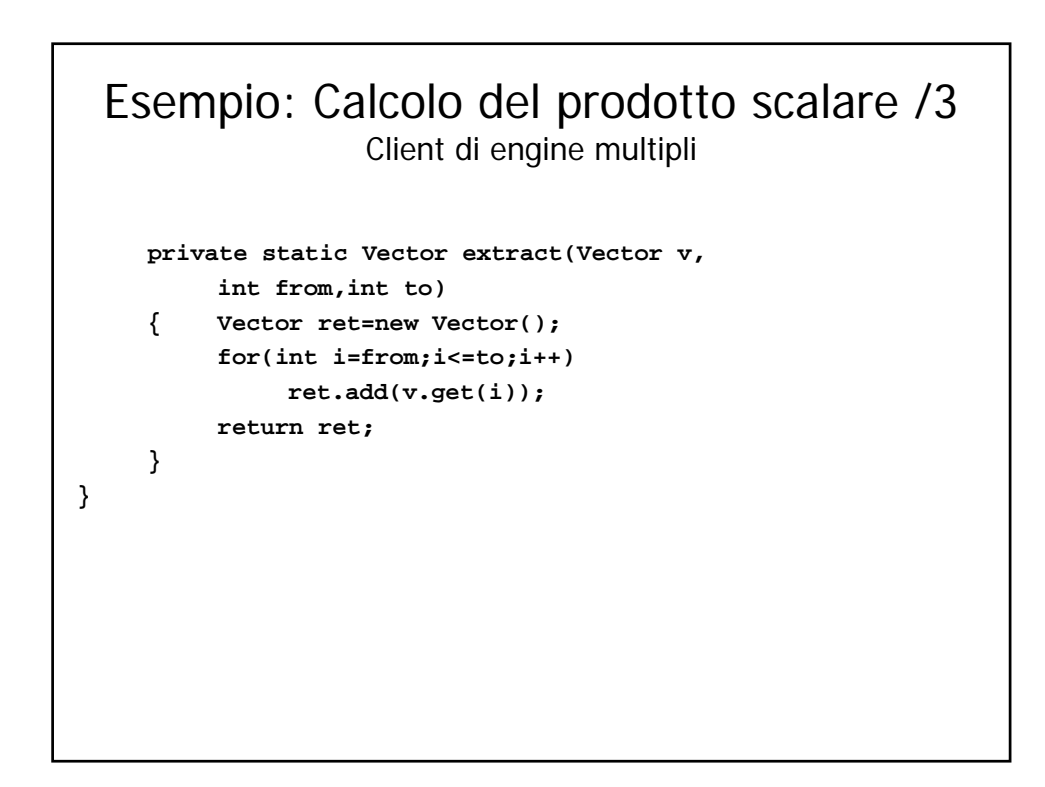

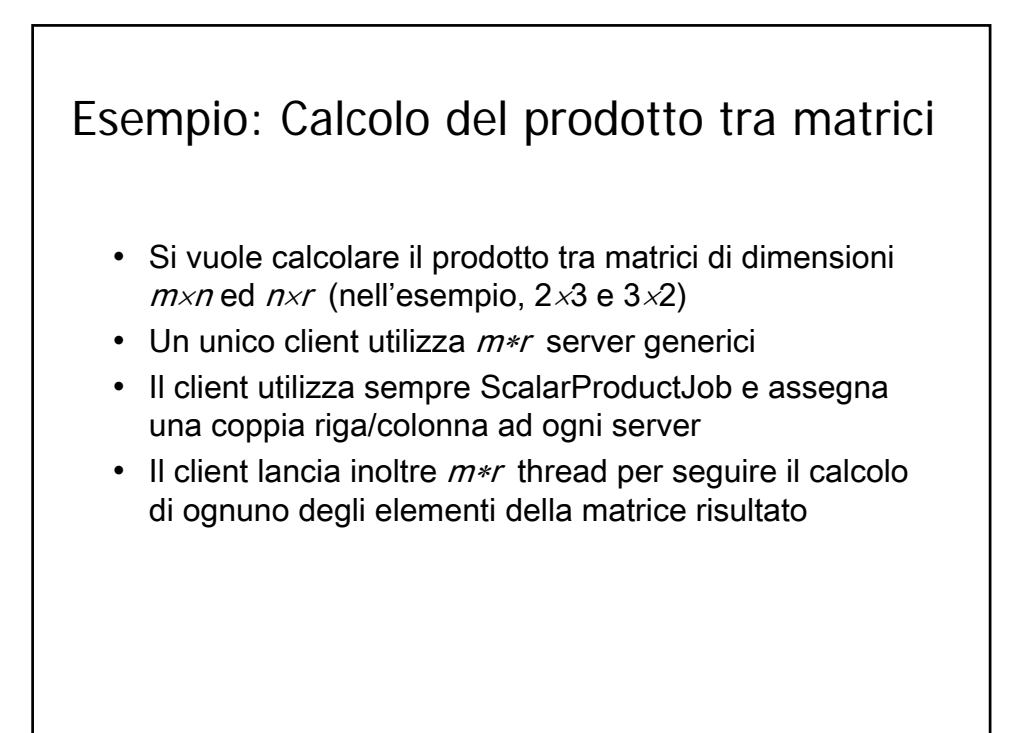

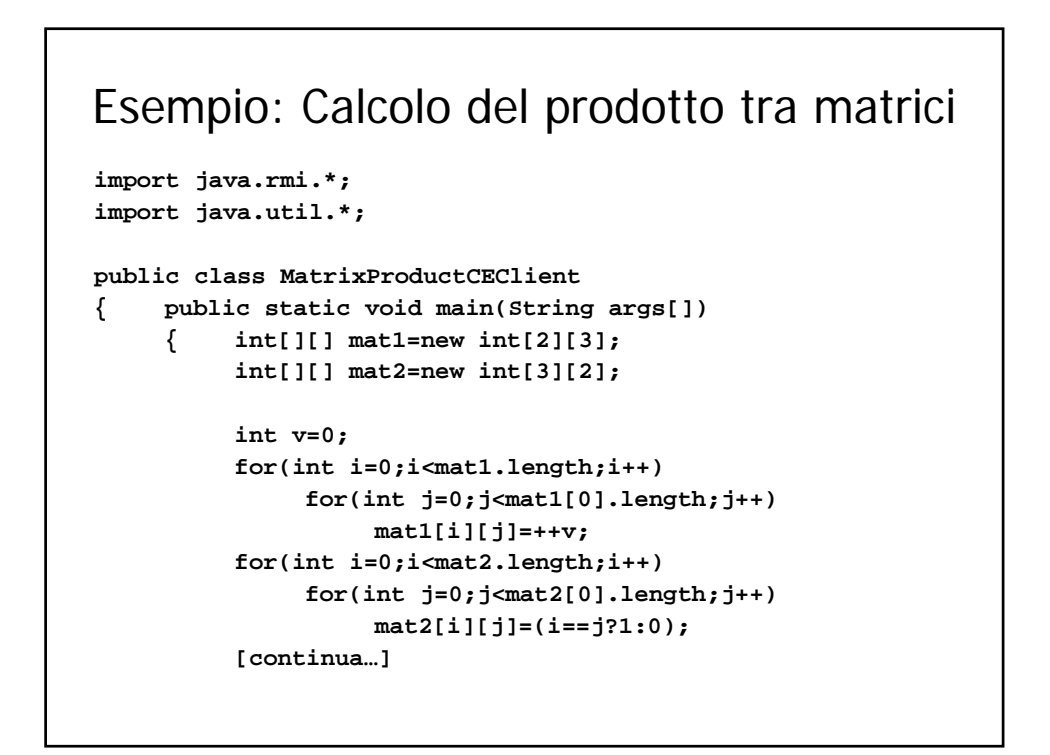

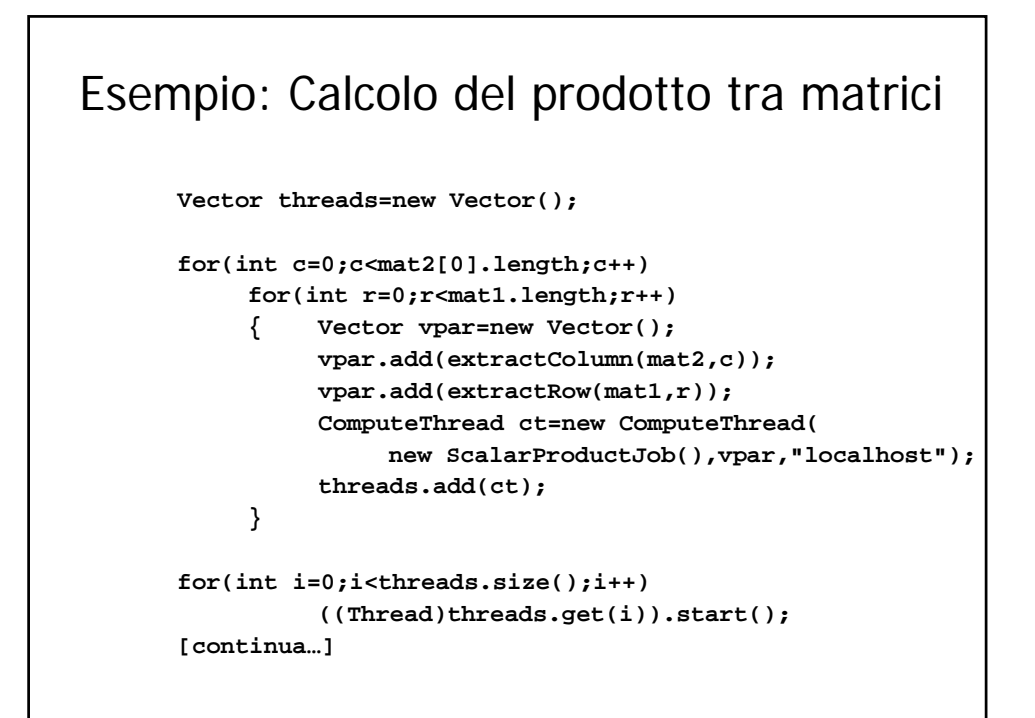

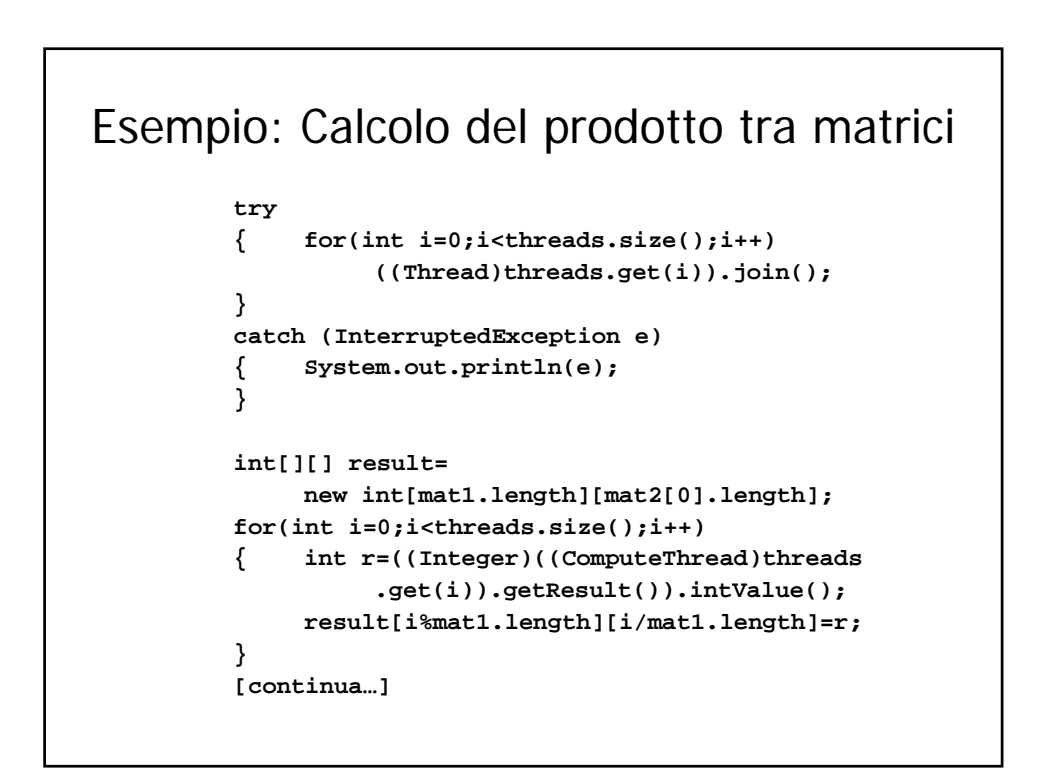

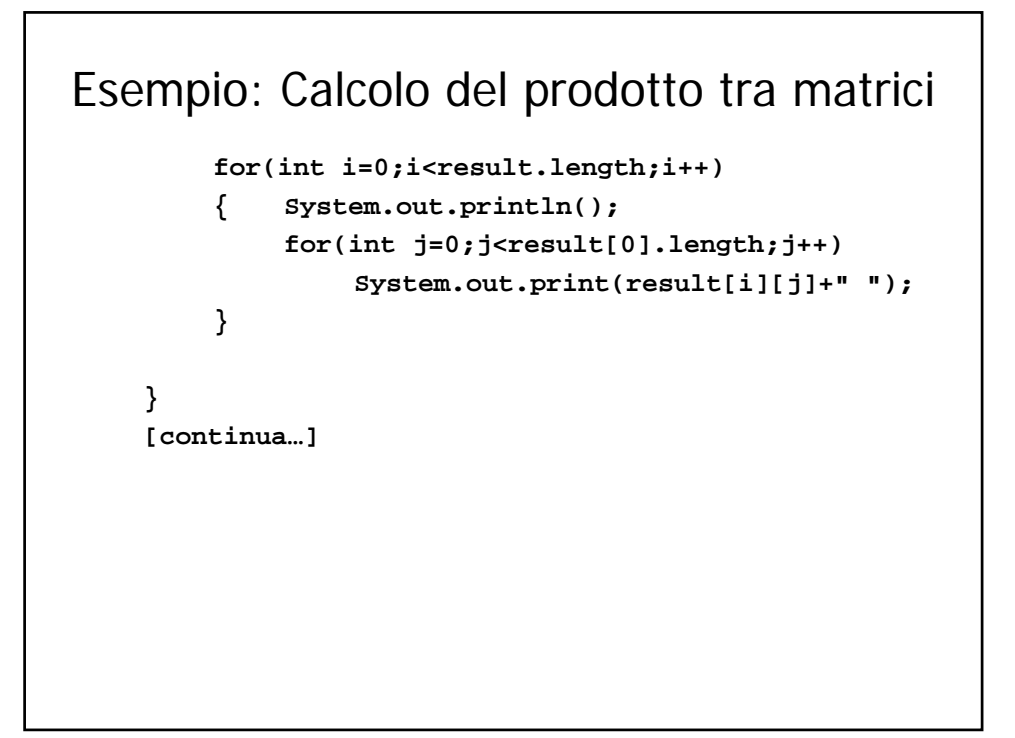

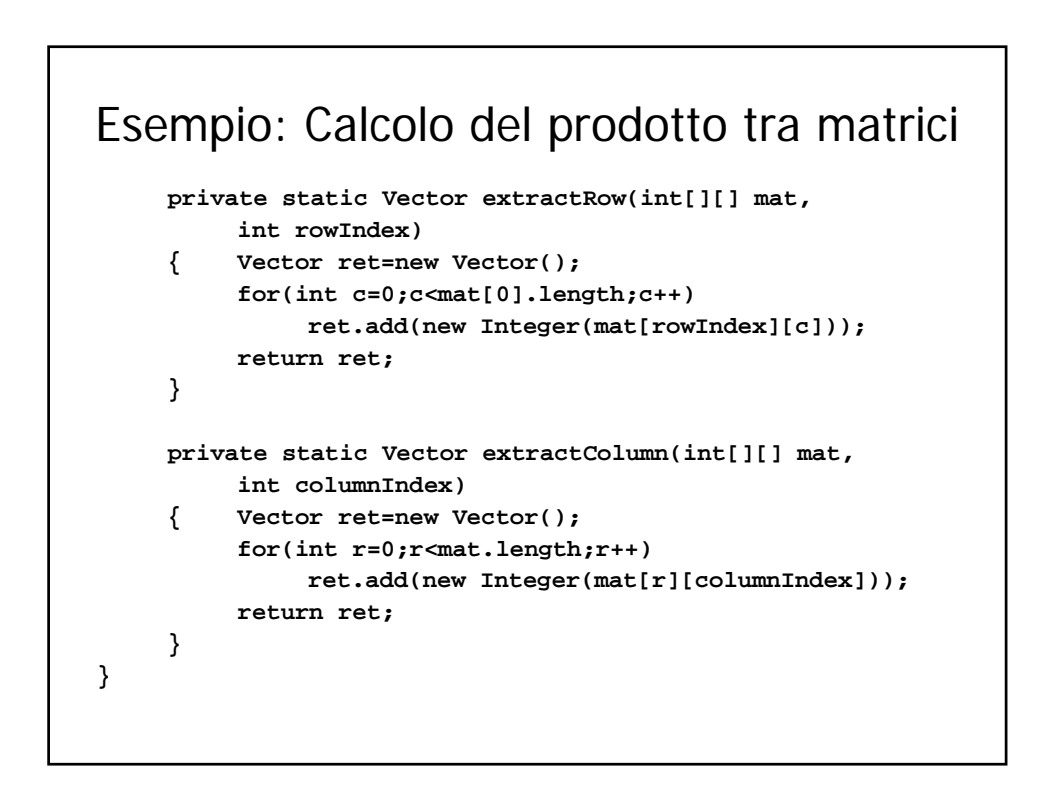